## Atelier d'été à Drummondville

## Quel avenir pour les quartiers ouvriers de Drummondville ? La requalification de grands sites du textile

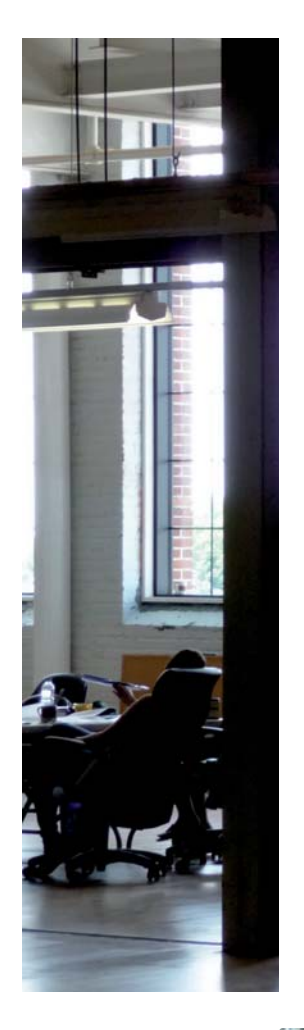

L'approche mise de l'avant dans cet atelier s'attarde non seulement aux sites eux-mêmes, ceux de la Denim Swift et de la Fortissimo, mais à beaucoup plus encore. Pour arriver à proposer une vocation future à ces sites, il faut comprendre l'organisation de l'agglomération, revenir dans son passé, étudier son présent, pour mieux se projeter dans son avenir. Tout un défi à réaliser dans un temps aussi court que trois semaines!

Les activités proposées par les équipes permettent d'articuler les sites à leur environnement et ce, à toutes les échelles spatiales. Par exemple, une activité institutionnelle d'envergure peut permettre de positionner Drummondville comme capitale culturelle régionale et en même temps, ces activités en génèrent d'autres qui ont un rayonnement dans le quartier immédiat en y amenant une population nouvelle en quête de services, de commerces, de logements. Mais il ne s'agit pas ici que de remplir ces anciens bâtiments industriels par différentes fonctions.

Le travail urbanistique privilégié par les étudiants intervient sur la forme urbaine en établissant des liens entre les différentes parties de la ville et en aménageant les interfaces entre ces sites et leur environnement. Le travail du vide permet de structurer le plein et avec les activités nouvelles, cette approche permet de réinscrire dans leur environnement ces anciens sites industriels qui ont le potentiel d'incarner à Drummondville de manière novatrice les valeurs contemporaines de sauvegarde patrimoniale et de développement durable.

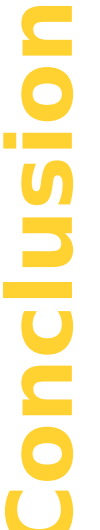

50

*<u>DRIIMMOND</u>* 

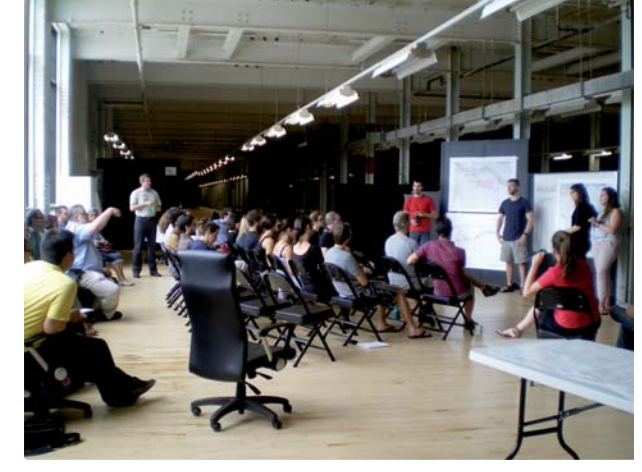

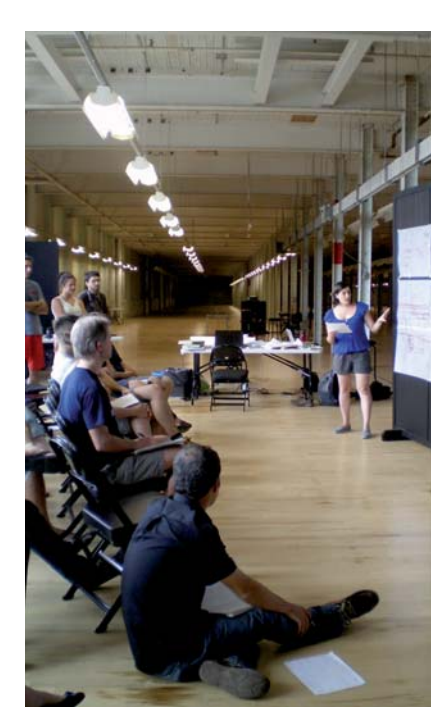

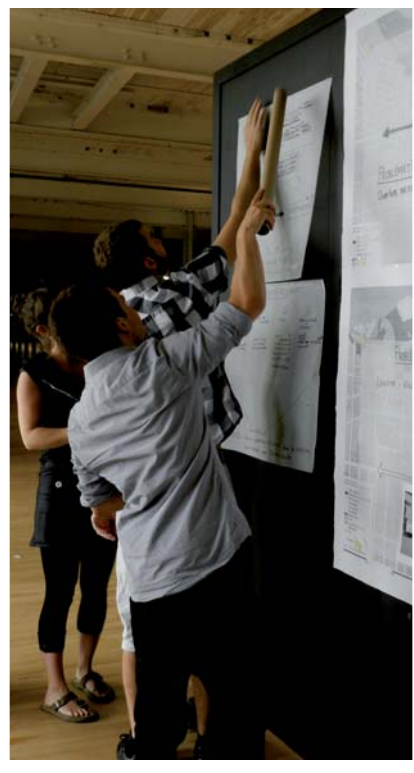

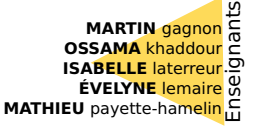

RÉMU

**L'ATELIER URBAIN** L'ENCLUME